## **Table of Contents**

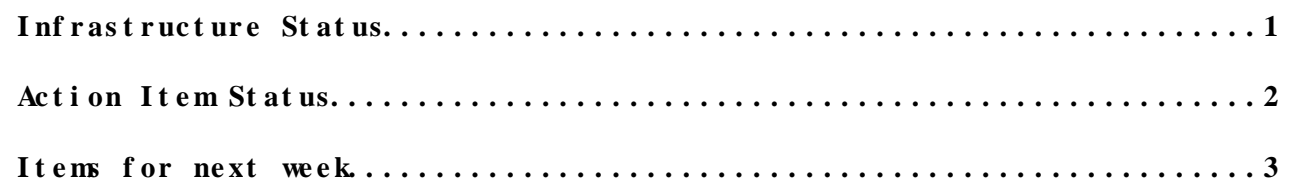

## <span id="page-1-0"></span>**Infrastructure Status**

- No new sites this week.
- UCSD, Caltech, Nebraska, Wisconsin, Purdue have all tests functional.
- Stability issues at Purdue and Wisconsin libdcap related.
- Progressed on making availability reports (not automated). For example UCSD's availability in the last 7 days is 99.957%.

## <span id="page-2-0"></span>**Action Item Status**

- UCSD UAF cluster. 1.
	- MT: 4 uaf [3-6] machines up and running. ♦
		- There is an issue with leaking of file-descriptors ◊ (ulimit is 2048, which is low for xrootd standards). It seems it affects all (hadoop?) sites.
			- In the process of setting up a secondary master on ◊ xrootd.t2.ucsd.edu.
			- ◊ I guess UCSD is ready to switch into production mode.
- 2. Improved service monitoring (missing tests, alerts).
	- MT: tried setting up nagios alert emails twice and failed. ♦ Heh ... it seems it is just cern spam filter.
- 3. Clarify plans for JobRobot with Andrea Sciaba.
	- ♦ Some emails back and forth. Mostly stalled.
- Fix dcap deadlock issues. Done. Submitted back to dcache.org. Will 4. be following up with code reviews. If the patch holds up, will do a release of libdcap.
	- BB: Additional issue found, also submitted. dcap is a ♦ problematic library: no surprise there. Improved libdcap is in Koji.
- 5. CMSSW TTreeCache management for  $4\_2\_0$ . Done; appeared in  $4\_2\_0\_pre3$ .
	- BB: new [ROOT](https://twiki.cern.ch/twiki/bin/view/Main/ROOT) plus CMS files are having nasty memory issues. ♦ Have been spending time trying to salvage the situation.
- Upgrade release to 3.0.2; test cmsd throttling from Andy. 6.
	- ♦ BB: 3.0.3 pre-release is available in Koji. Not tested yet.
- 7. Update project webpages: remove references to demonstrator, add information about architecture we're working on deploying.
	- BB: Done. Next week, we ought to review the user ♦ documentation.
- Continue Monalisa monitoring investigation. 8.
	- MT: Installed ML repo on xrootd.t2.ucsd.edu. ♦
		- The aggregator / service was running already before, ◊ group-name xrootd\_cms (if you want to look with a ML client
			- [http://monalisa.caltech.edu/ml\\_client/MonaLisaNo3D.jnlp](http://monalisa.caltech.edu/ml_client/MonaLisaNo3D.jnlp)  $\mathbb{P}$
		- ◊ I installed also "host monitoring" sensor from ML team on uaf-[3-6]. It's independent java process, taking 40-100MB.
		- Expect to add first plots to web front-end soon, it is ◊ empty/bare now (<http://xrootd.t2.ucsd.edu/>  $\Phi$ ) -- but I changed the logo  $\odot$
		- ◊ Should point other xrootd servers to send monitoring data to UCSD.
- Converting a physicist's analysis to use Xrootd. 9.
	- Verify Ken Bloom and Aaron Dominguez can use Xrootd on his ♦ laptop.
	- ♦ MT: No news from my side here.
	- ♦ BB: No news from me. Carry over to next week.

## <span id="page-3-0"></span>**Items for next week**

- 1. [JobRobot](https://twiki.cern.ch/twiki/bin/edit/Main/JobRobot?topicparent=Main.XrootdProgress20110223;nowysiwyg=1) progress.
- 2. Progress with local physicists.
- 3. Setup a local redirector at UCSD.
- 4. Test out the Xrootd 3.0.3 throttling.
- 5. Get dCache sites upgraded to new version of libdcap.
- 6. Improve the ML webpages.
- 7. Make public per-site Nagios pages.

This topic: Main > XrootdProgress20110223 Topic revision: r3 - 2011-02-23 - BrianBockelman

Copyright &© 2008-2019 by the contributing authors. All material on this collaboration platform is the property of the contributing authors. Ideas, requests, problems regarding TWki? [Send feedback](https://cern.service-now.com/service-portal/search.do?q=twiki)